**Central Detector Integration software suite**  *(aka EIC Toy Model)* 

*Alexander Kiselev*

**EICUG Central Detector / Integration / Magnet WG Meeting June 24 2020** 

#### **Dverview**

- **A tool to model & generate EIC Central Detector "templates" in a way:** 
	- ‣ the new geometries (models) can be generated "quickly" …
	- ‣ … and represented instantly in a WYSIWYG fashion
	- ‣ the sub-detector "container objects" are guaranteed to not overlap either with each other or with the IR vacuum chamber elements
	- ‣ technically they can be imported in GEANT frameworks in a consistent way and used as wrappers to the "real" sub-detectors
	- ‣ they can be exported in a CAD format to be used in the engineering design of the detector support structures and / or laying out services
- **Repository:** https://github.com/eic/EicToyModel
	- ‣ a README file
	- ‣ a calorimetry and a PID example scripts
	- ‣ a standalone GEANT example
	- ‣ detailed API description
	- ‣ *Currently neither g4e nor fun4all examples available*

### A possible (preferred?) workflow

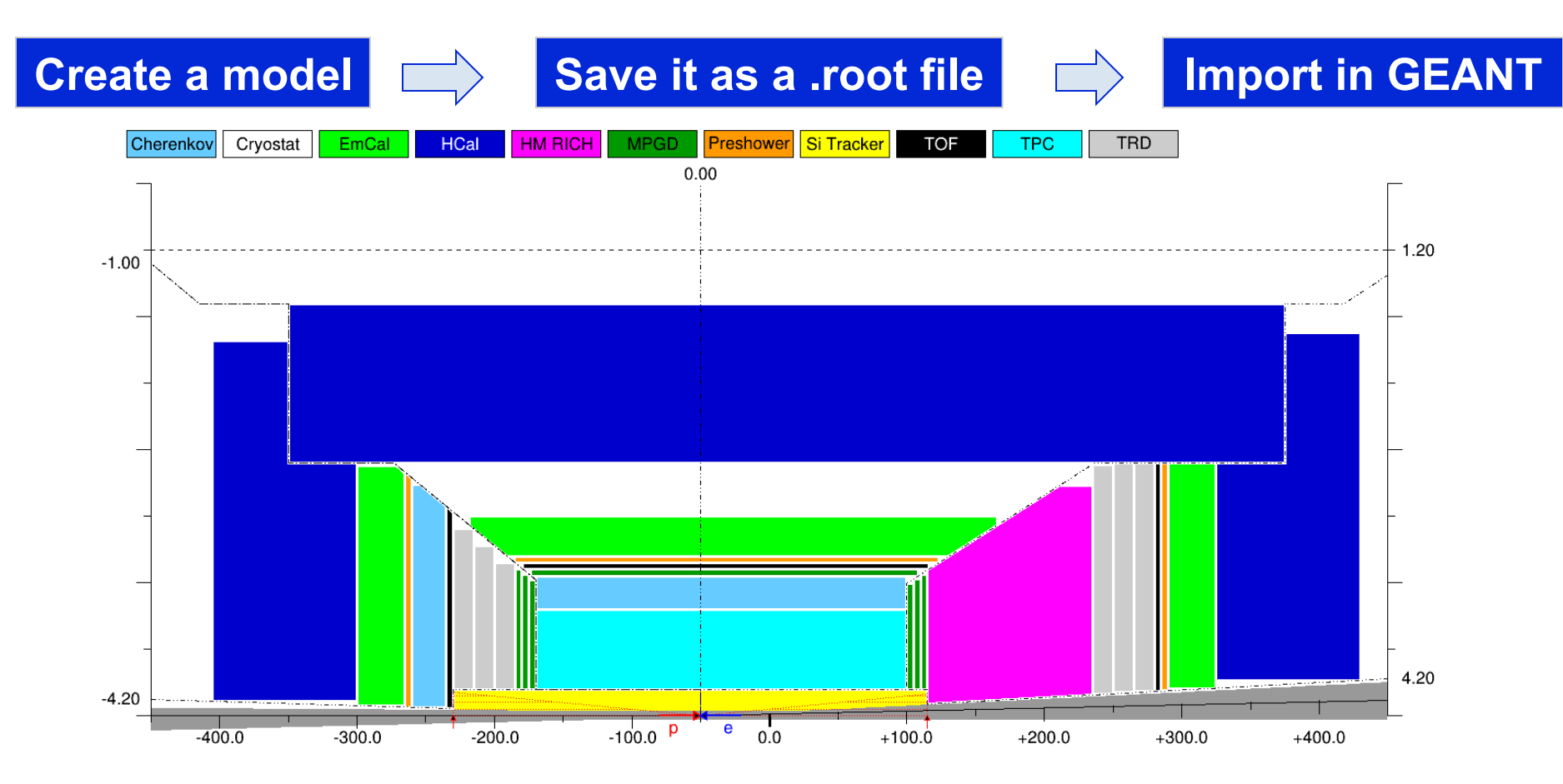

- Minimal overhead to create a 2D scheme like this (ROOT scripting)
- Model can be saved and re-imported as a .root file
- GEANT application: import .root file and **create volumes on the fly** 
	- ‣ Alternatively: export and import GDML file(s) *(not yet implemented)*

#### What is under the hood

- **A small ROOT-based C++ library, with several interfaces:** 
	- ‣ GEANT4: dynamic conversion of a 2D cartoon into G4 volumes
	- ‣ OpenCascade: export to STEP format
	- ‣ VGM: IR vacuum chamber TGeo -> G4 conversion for a "boolean cut"
	- ‣ VGM: direct import of EicRoot-like models into GEANT *(experimental)*
	- ‣ BeastMagneticField: ASCII field map import *(forward compatible format)*
- **Custom simplified IR vacuum chamber implementation**  ‣ *(In theory)* it is parametric, so can be used to create e.g. a 50mrad layout
- **Limited set of interactive commands (IP shift,** η **range change,** …**)**
- **Library has to be installed locally**
- **Supposed to run on Linux** *(seemingly works under Mac OS as well)*

#### η range boundary: calorimetry example

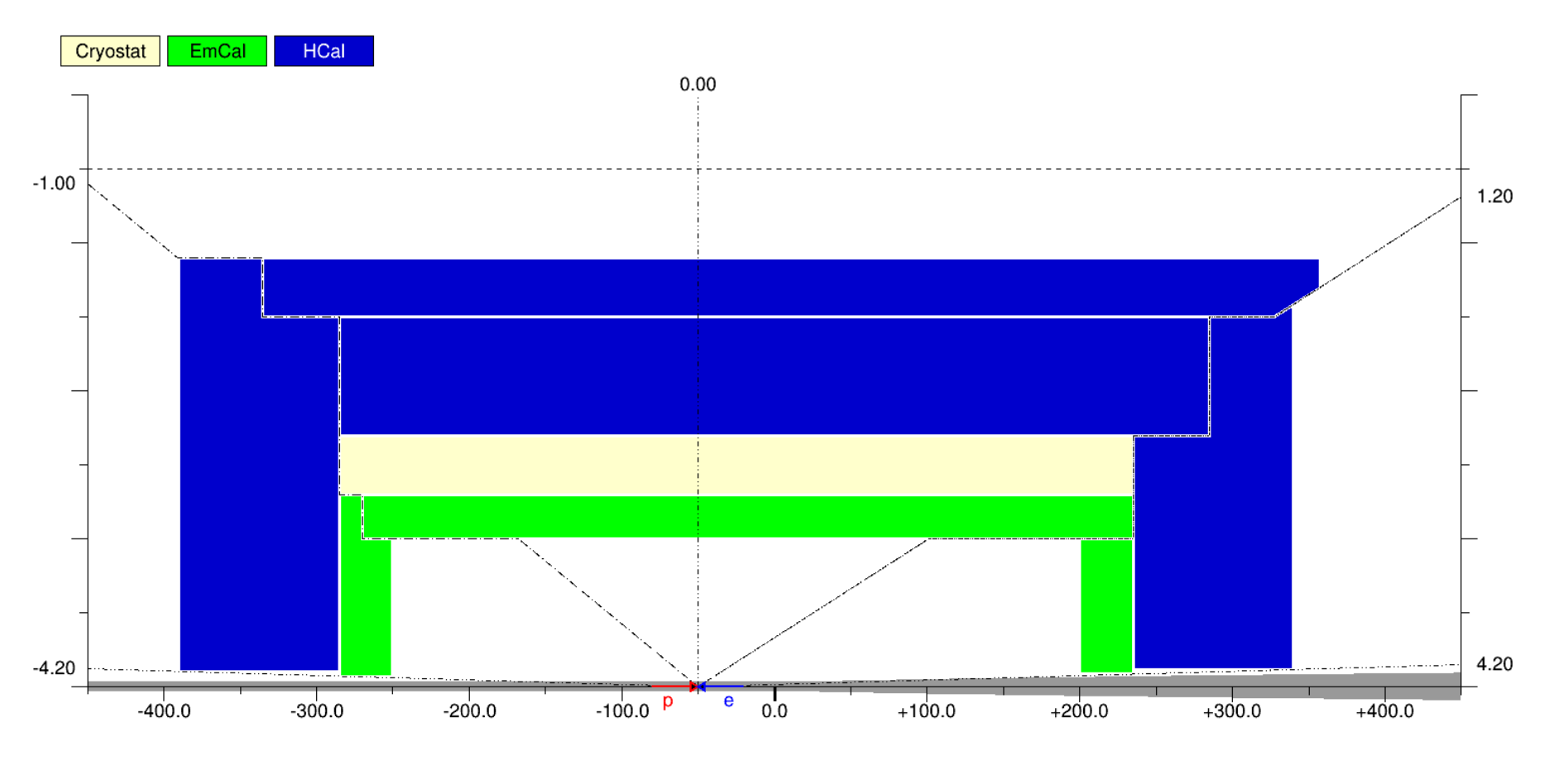

- **API obviously allows one creating various configurations**
	- ‣ Is it versatile enough for all of the EIC central detector subsystems?
	- ‣ Otherwise, what else is critically missing in the description?
	- ‣ https://github.com/eic/EicToyModel/blob/master/scripts/calorimetry.C

## Integration volume granularity: PID example

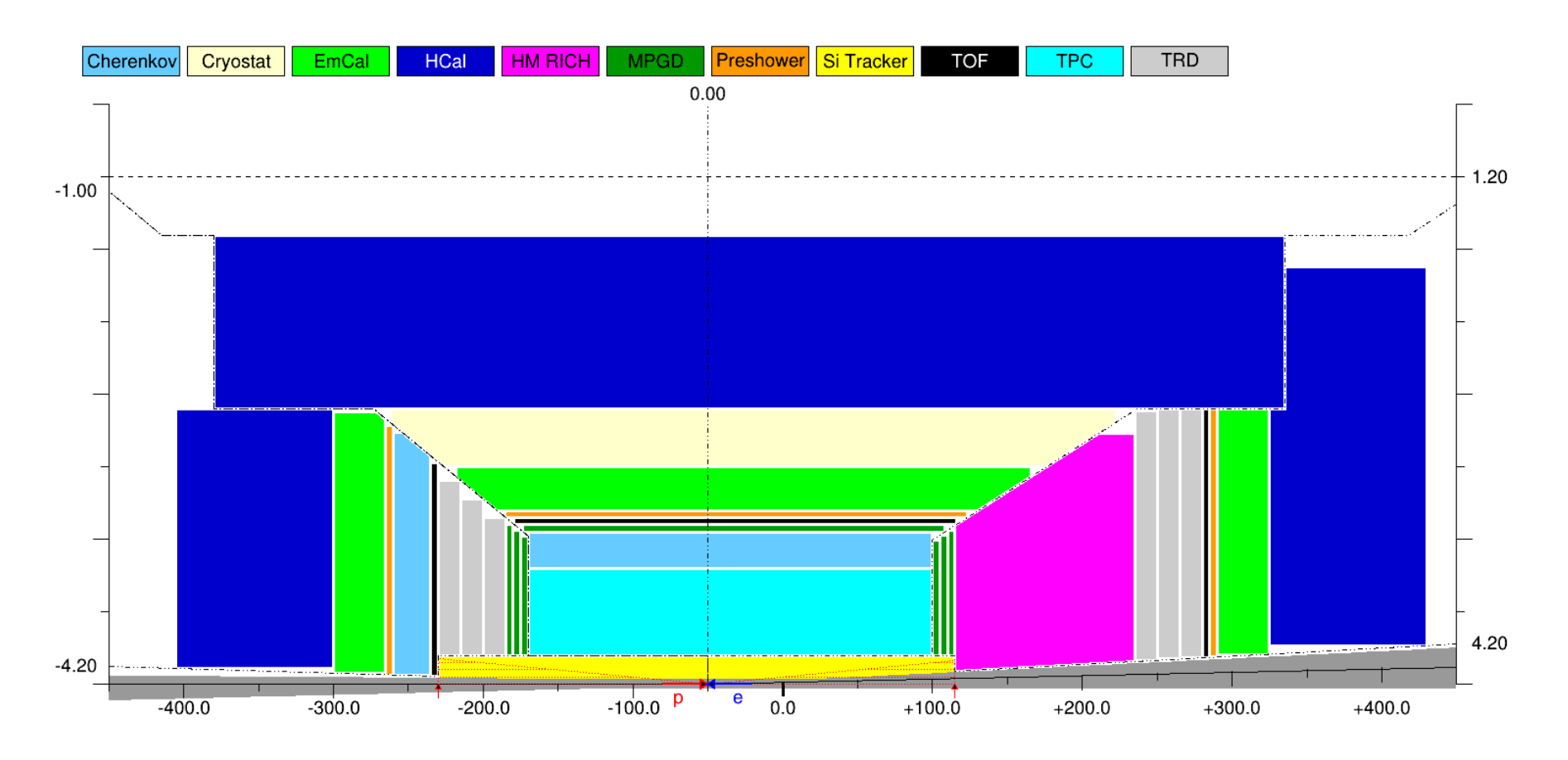

- **Detector grouping is certainly possible** 
	- ‣ Is it flexible enough?
	- ‣ As shown here: too detailed at this early stage?
	- ‣ https://github.com/eic/EicToyModel/blob/master/scripts/pid.C

# Integration volume granularity: PID example

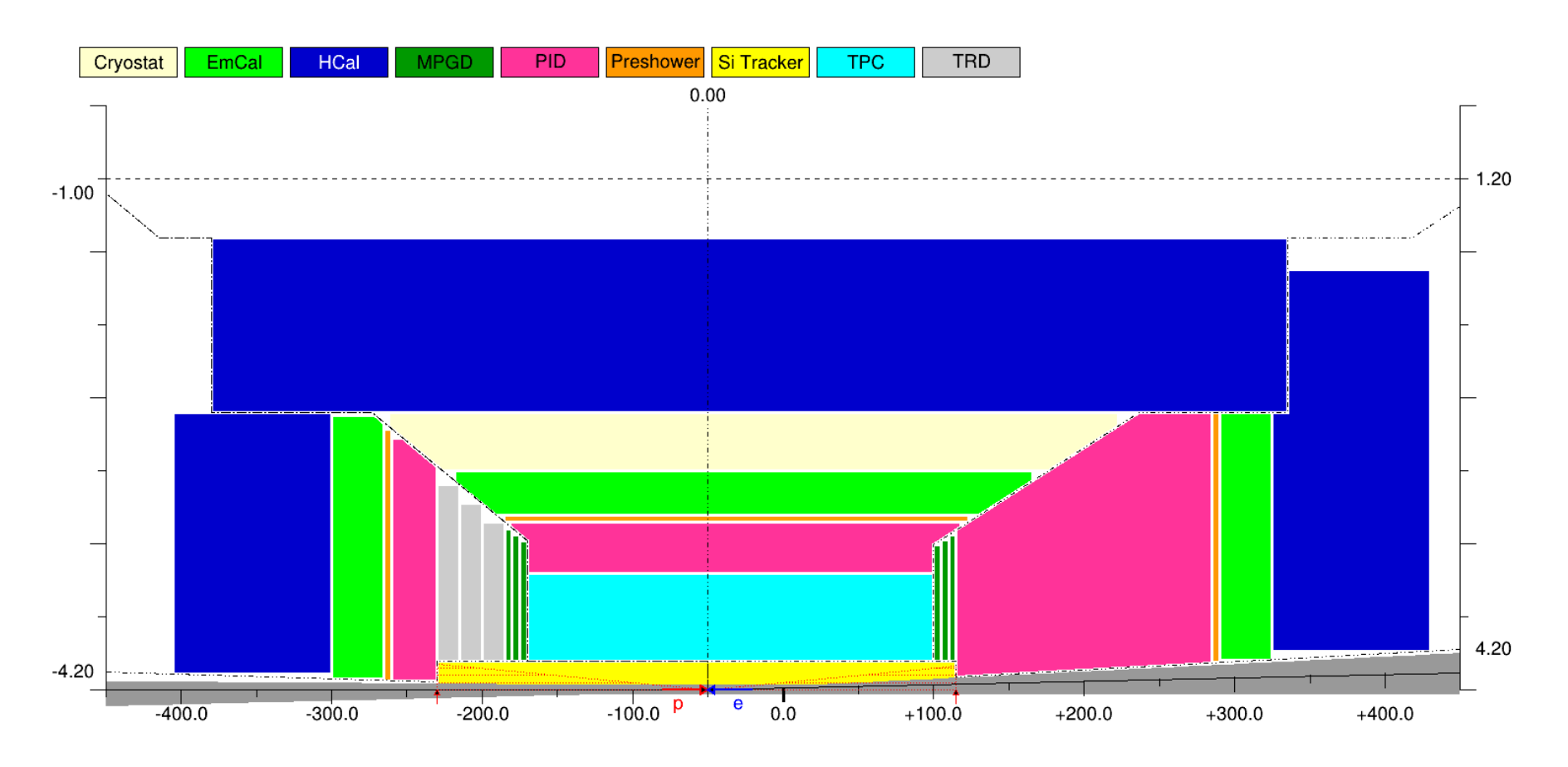

#### • **Detector grouping is certainly possible**

- ‣ Is it flexible enough?
- ‣ Allocate larger volumes for PID / Tracking / Calorimetry, to start with?
- ‣ https://github.com/eic/EicToyModel/blob/master/scripts/pid.C

## Limitations in the geometry description

- **Four pre-defined detector "stacks": vertex, barrel, and two endcaps …**
- **… in a projective configuration (defined by the** <sup>η</sup> **ranges)**
- **Detector volumes in the endcap stacks are placed as strictly aligned objects with flat front and rear sides, one after the other** 
	- ‣ ... although stack boundaries can be shaped up creatively, if needed
- **Detector tags (like "EmCal") and respective colors are hardcoded** …
	- ‣ … though custom ones can be generated dynamically, if really needed
- **Exported objects are azimuthally symmetric Polycones, although** … ‣ … with an asymmetric cutaway representing the IR vacuum chamber
- **Polyhedra export implemented, but can not be mixed with Polycones**
- **CAD export: presently Polycones only; no vacuum chamber cutaway**
- **Stack boundary crack width (support, services) is still work in progress**

# DIRC in this scheme

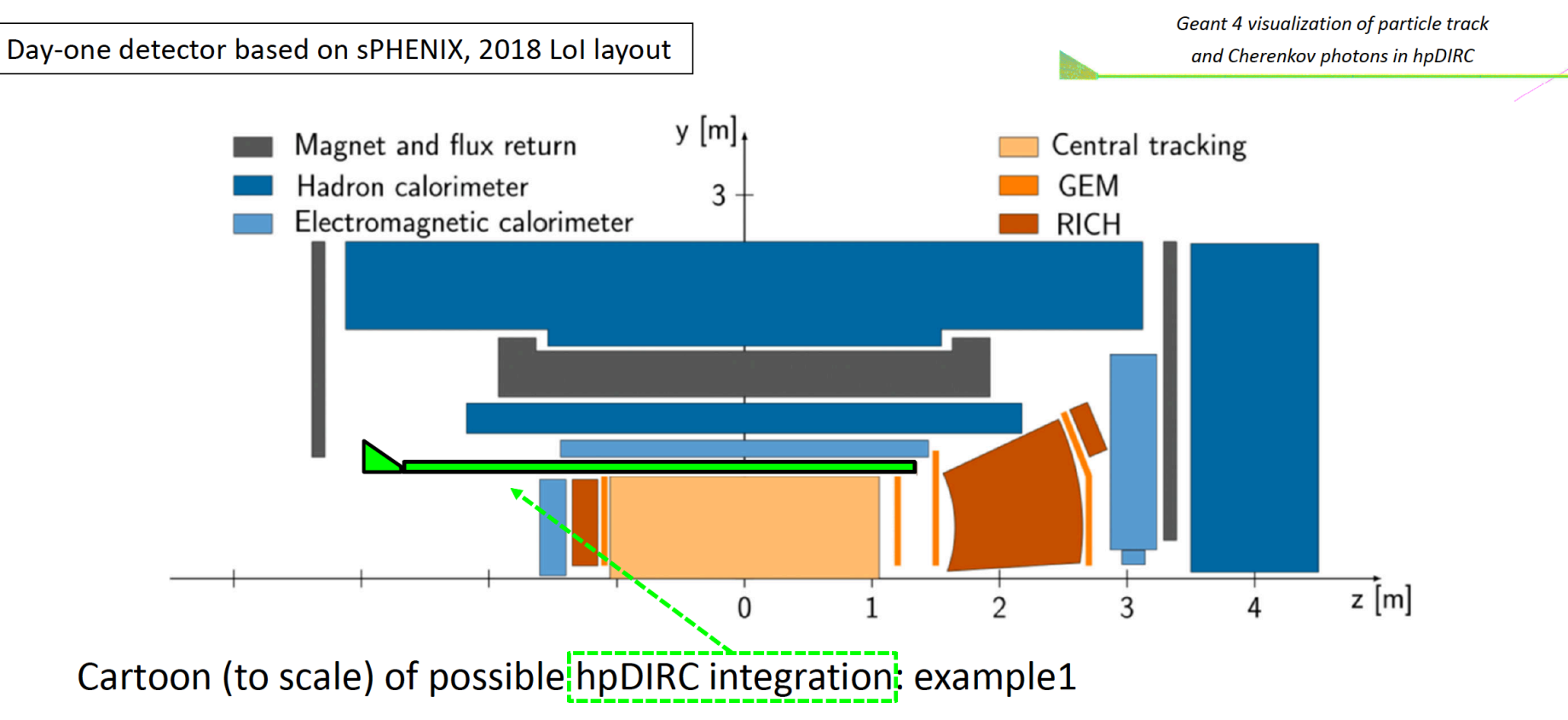

- Total bar length 4.2m at 0.85cm radius (4 short bars glued end-to-end)
- Prism expansion volume located outside Barrel EM calorimeter acceptance
- Expansion volume technically can be accommodated in a crack between the e-endcap and the barrel, without breaking the overall logic, but:
	- $\triangleright$  DIRC will seemingly disturb the "traditional"  $4\pi$  detector layout, no matter what
	- ‣ Engineers need to be involved early enough to think about practicalities

#### GEANT interface (Qt event display)

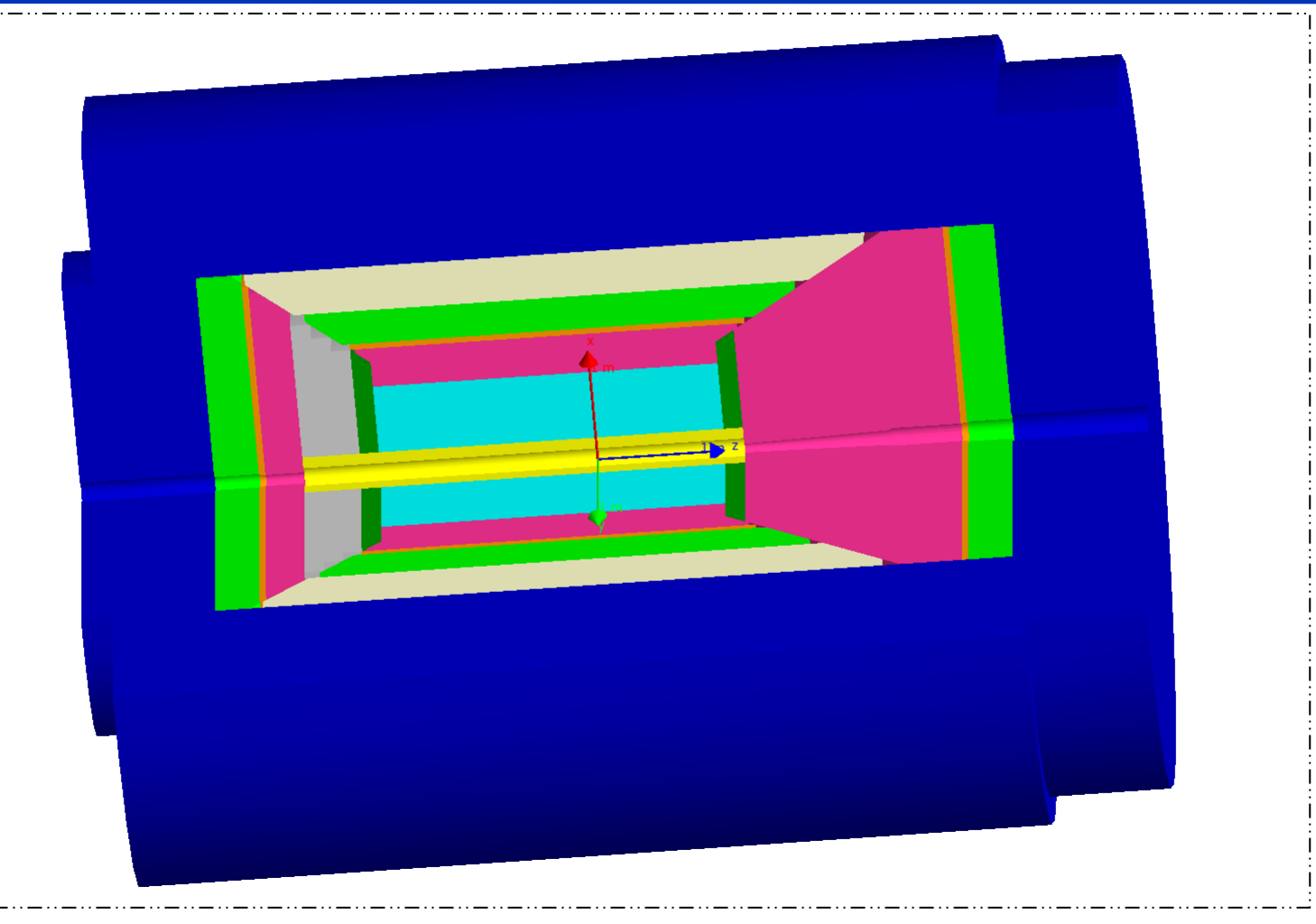

• Volumes are currently generated on the fly *(is GDML step really needed?)*  • Once imported, the layout will look the same **in all G4 applications** 

### Compare: BeAST EicRoot implementation

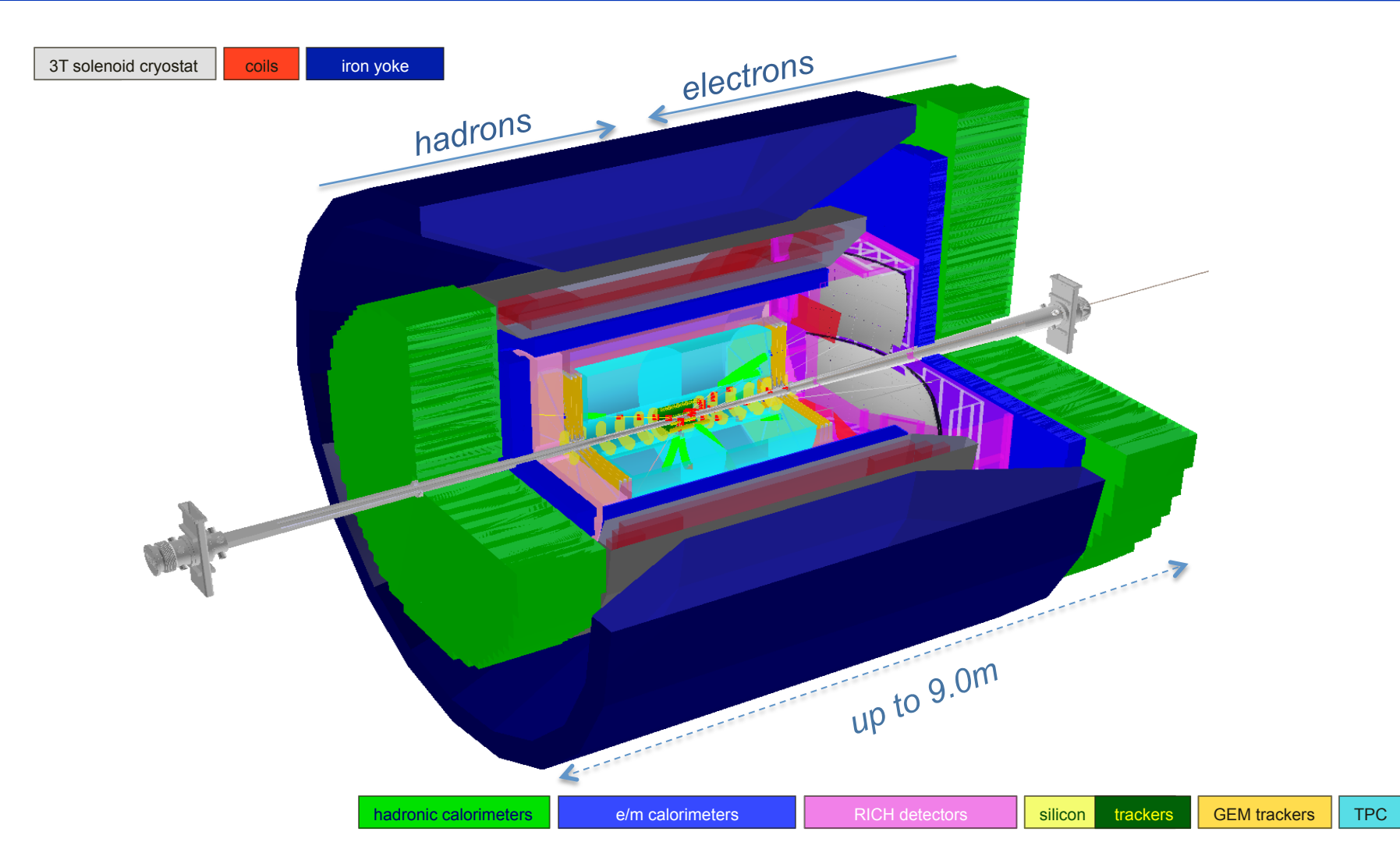

• Comment#1: strictly speaking, PID volumes here are also air balloons

• Comment#2: one can seemingly reuse TGeo objects in the new scheme

# EicRoot geometry import

G4 event display

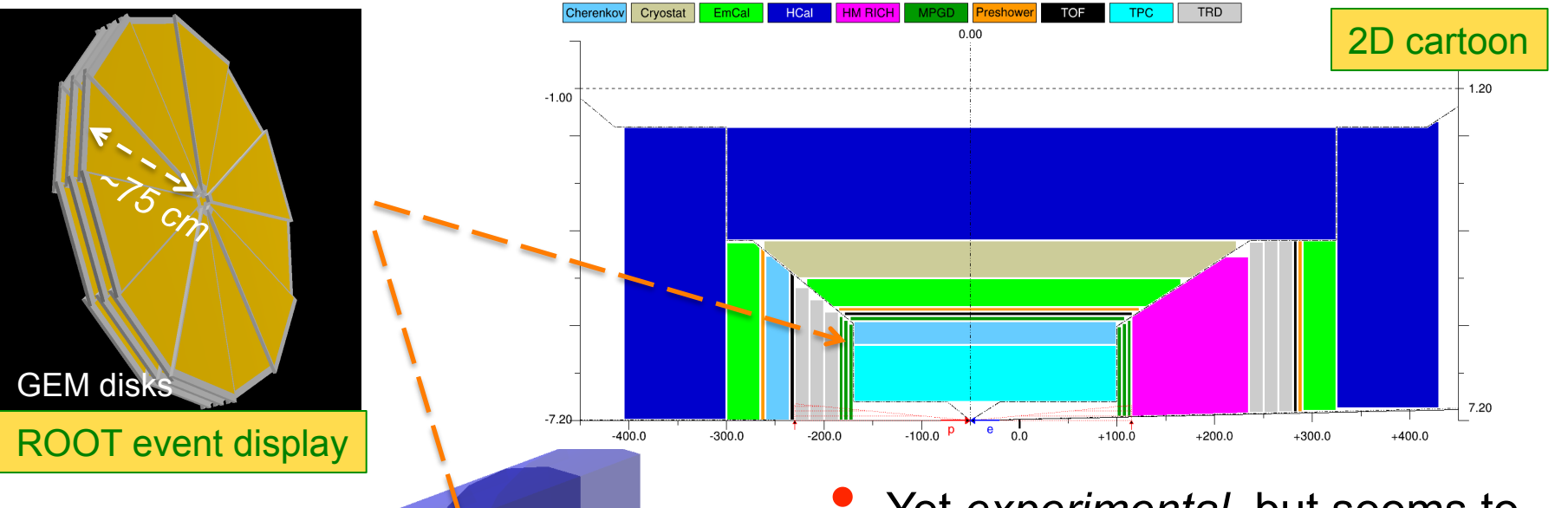

- Yet *experimental,* but seems to work, as expected
- Possible other candidates: MM barrel, silicon vertex, calorimetry
- Material information merging from different files may be an issue
- Both G4 GDML reader and VGM seem to have issues with TGeo assemblies; any experience?

# Coding overhead

#### Excerpt from a modified working calorimetry code:

```
// Construct the integration volumes geometry, internally;
214
        TFile fin(argv[1]);
215
                                                                         This part is taken care 
        dynamic cast<EicToyModel *>(fin.Get("EicToyModel"));
216
                                                                          of by the framework 
        eic->Construct();
217
        // Populate G4 world by these volumes;
218
        eic->PlaceG4Volumes(expHall phys);
219
220
        // Place "MyHCal" tower matrix into the integration volume bubble instead of the world;
221
        new G4PVPlacement(0 - G4ThreeVector(0 - 0 - z0ffset), myhcal log, "MyHCal", expHall log, - - false, 0 -
222
        auto hcal_bubble_log = eic->fwd()->get("HCal")->GetG4Volume()->GetLogicalVolume();
223
        new G4PVPlacement (0, G4ThreeVector (0, 0,
                                                       0), myhcal log, "MyHCal", hcal bubble log, false, 0);
224
```
- Immediate migration is not mandatory for everybody
	- Integration bubbles can be imported into a framework one by one
- Bubble size (and location) can be polled (*not yet; coming soon*)
	- ‣ Parametric detectors can be implemented in a proper way
- If the community prefers to use GDML files instead, so be it (consistency?)

#### CAD interface (3D model in Autodesk viewer)

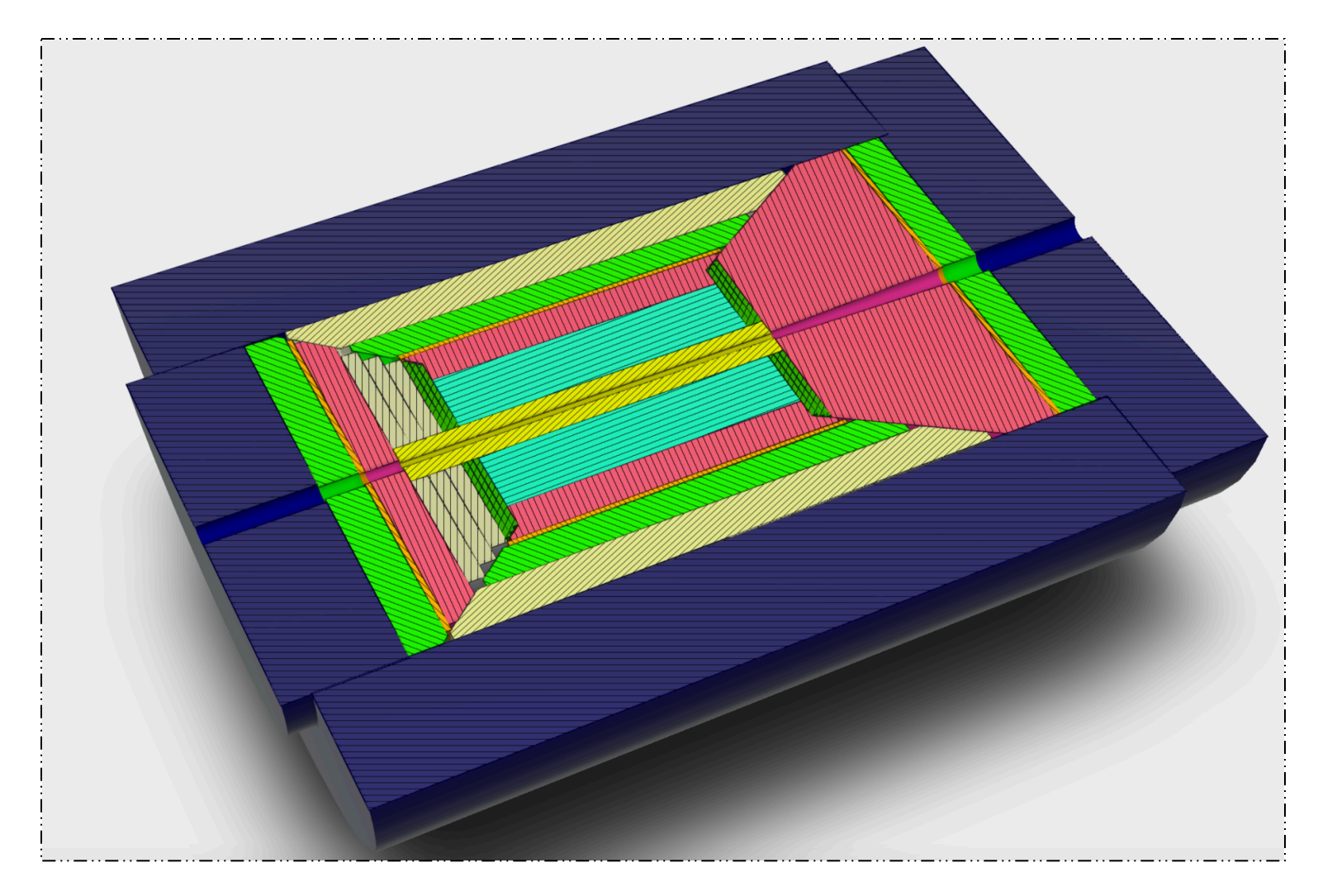

- Obviously looks identical to the GEANT picture
	- ‣ Services and support structure engineering design can start off the same configuration as used in GEANT

# Magnetic field map interface

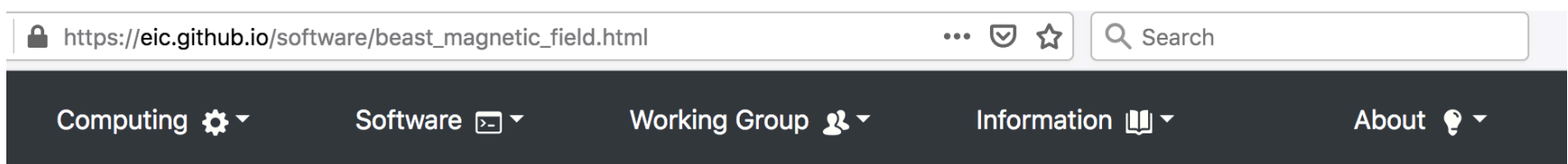

#### **BeAST solenoid magnetic field map**

The repository contains an ASCII file with the field map, a C++ class to handle it and a GDML model

https://github.com/eic/BeastMagneticField

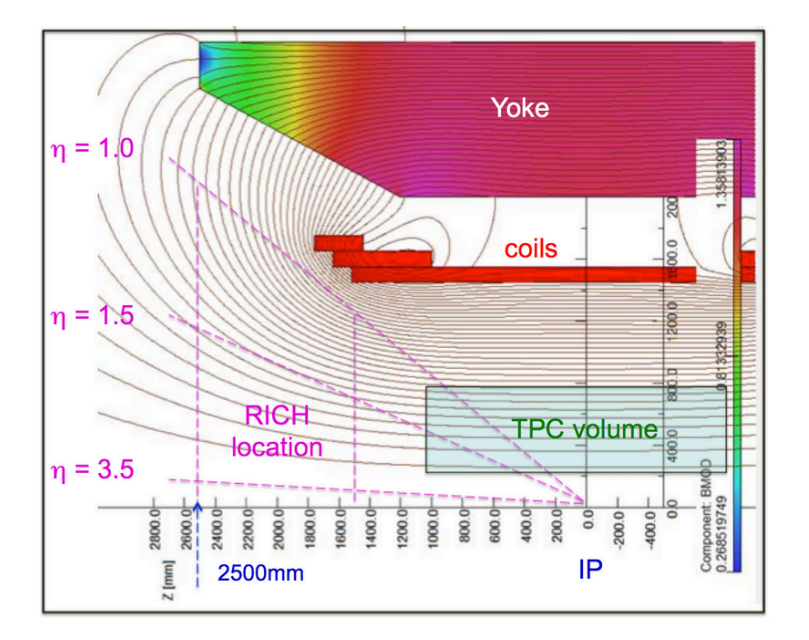

Open solenoid design (no field clamps)

Homogeneous (less than than 4% variation) 3T central field in the TPC volume

Fringe field is tuned in order and minimize charge particle bending in the forward gaseous RICH volume (less than 1 mrad RMS for 10 GeV/c particles up to 25 degree polar angles)

Field map originally produced by a collection of Open Source tools (Elmer, Netgen, ROOT)

- Currently only BeAST field map import implemented
- Interface is forward compatible with the greenfield solenoid maps (?)

#### IR vacuum chamber description

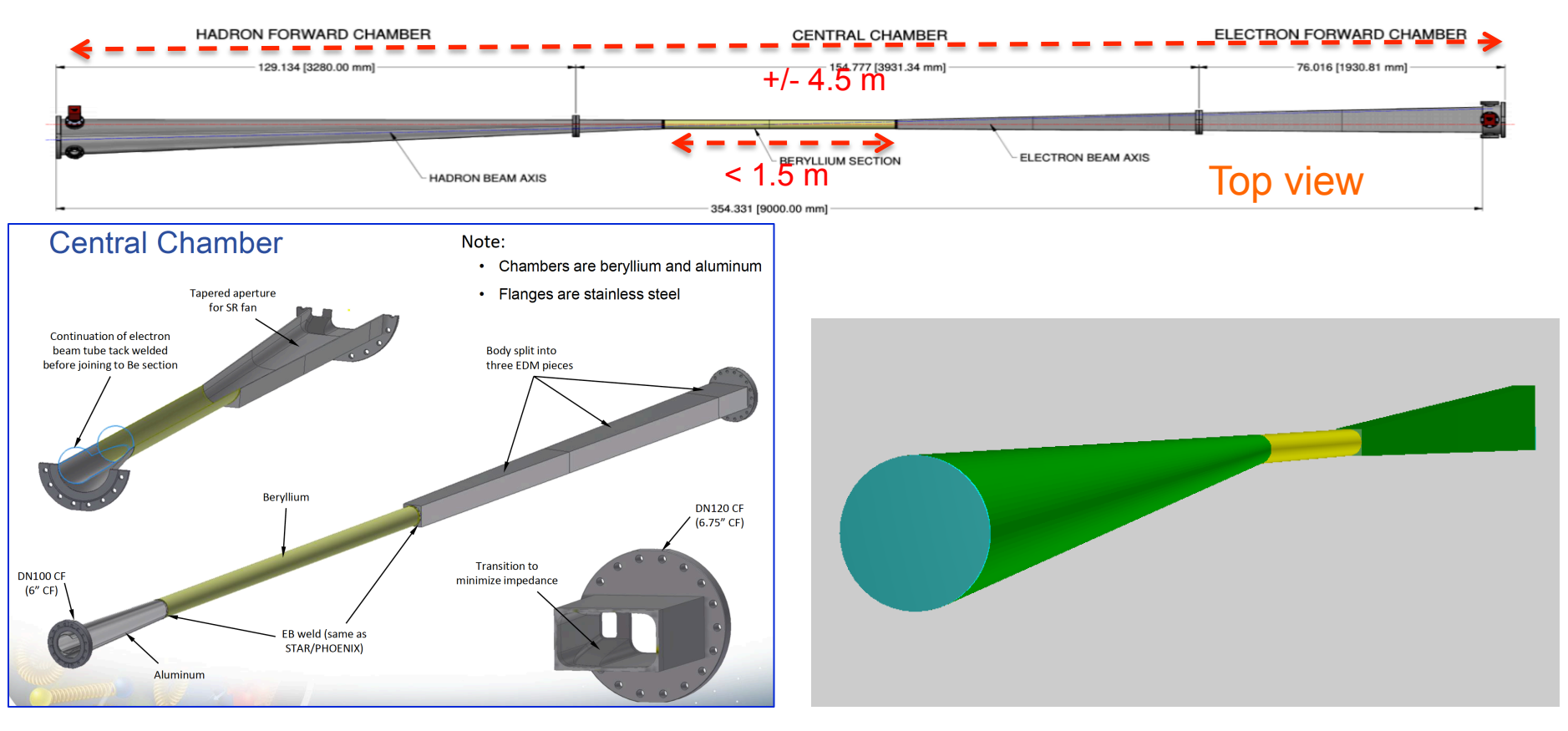

CAD drawing and ROOT TGeo implementation

- Coded in TGeo, exportable as GDML
- Kind of parametric *(suitable for the 2-d IR description)*
- *Only the essential part (the outer shell in particular) is implemented*

# B\*dl integral and material scan evaluation

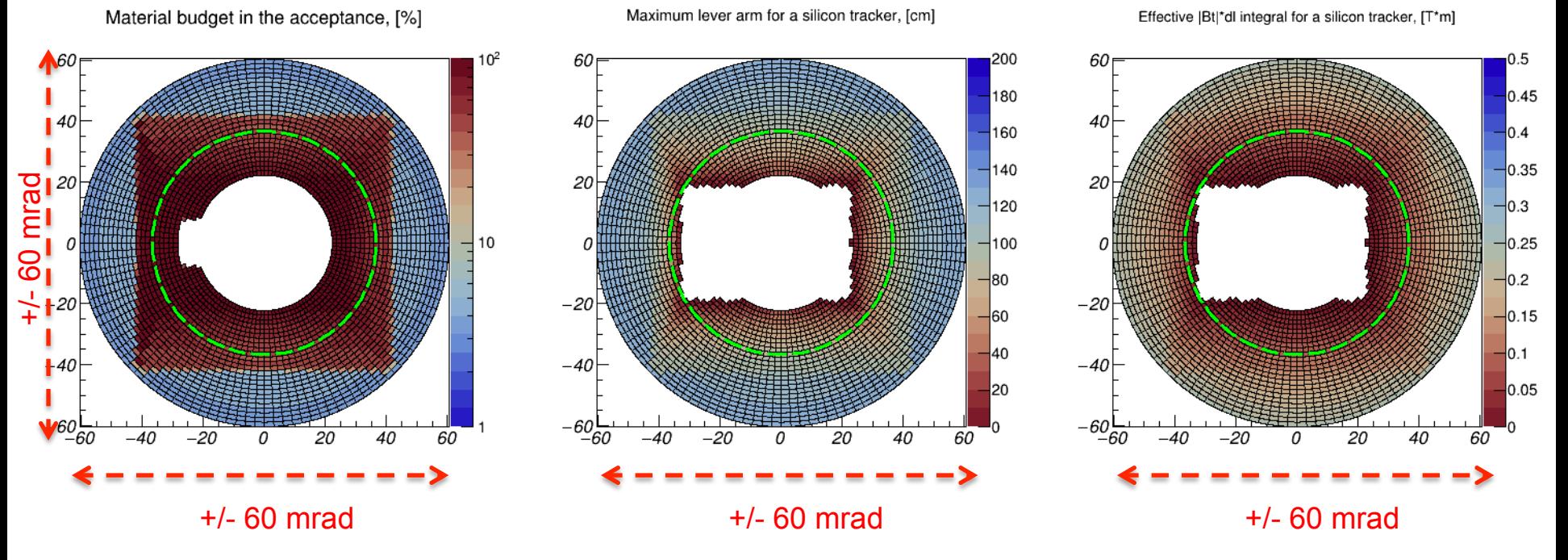

- Material budget: direct use of the vacuum chamber TGeo implementation
- Estimate of the maximum lever arm available for the silicon tracker:
	- ‣ Account for the vacuum chamber shape: consider a 3D point where a particle with a given  $\{\theta, \phi\}$  would exit the vacuum chamber (starting point) ...
	- ... and account for the configurable markers, indicating at which max distance from the IP the last silicon tracker station can be installed (end point)
- $B_T^*$ dl integral estimate: same idea + BeastMagneticField interface
- Primary vertex smearing implemented (this part is trivial of course)

#### **Documentation**

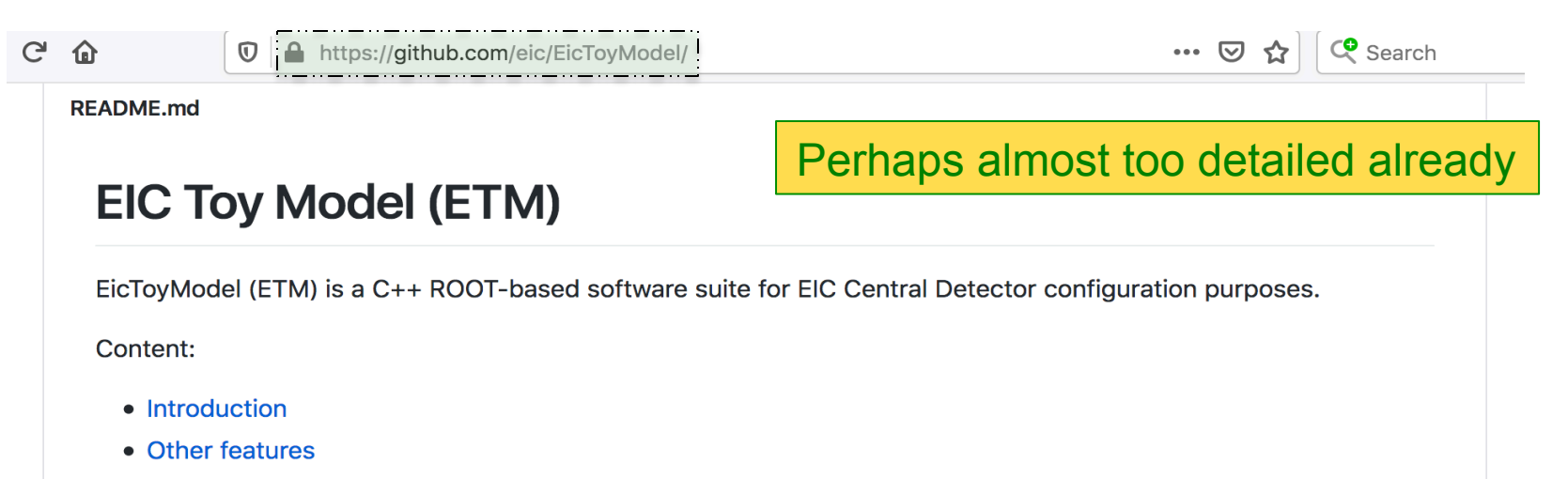

- Model limitations
- Pre-requisites
- Downloading
- Compiling
- Running
- GEANT interface
- CAD interface
- Magnetic field interface
- Vacuum chamber material and B\*dl integral scans
- ROOT macros options

#### **Introduction**

The main objective of this software was providing the EIC community users with a tool, which would allow them to easily (whatever easy means) create possible EIC detector configuration templates (namely, the self-consistent collections of 3D sub-detector intergation volumes) and make use of them in the GEANT simulation environment.